# Peering into spam botnets.

Jaroslaw Jedynak Maciej Kotowicz

## **1 Intro**

Spam in probably the biggest vector of infection for both commodity and targeted malware. One of the reasons it earned this positions are spam botnets, malware that has only one job, to send as many malicious mails as possible. Most of those beast operates for years and are very resilient to takedowns, mostly due to its complicated infrastructure and protocols. For some more notorious spammers it's possible to find analysis of their protocols but most of those analyses are quite outdated. In this paper we would like to provide detailed description how the those malware communicate and how we can leverage this to get better understanding of they operations and get more malware directly from the source.

We handpicked couple of families that are either engaged with spamming for very long time or their protocol is unique and outstanding. The list is composed of

- Necurs
- Tofsee
- Kelihos
- Send Safe
- $Emotet<sup>1</sup>$  $Emotet<sup>1</sup>$  $Emotet<sup>1</sup>$

### **2 Emotet**

Emotet is an offspring[\[1\]](#page-31-0) of the long lived malware family that started with cridex and allegedly give birth to such malware as Dridex or Dyre. It appears in June 2014[\[2\]](#page-31-1) targeting solely clients of German banks. It was and, as far we know still is distributed only by spam emails, that originate from previously infected machines. In the past it was trivial to distinguish Emotet's malspam from others, those emails were always impersonating DHL shipment orders and had very unique URL patterns under which malware was located.

<span id="page-0-0"></span><sup>&</sup>lt;sup>1</sup> its spamming module to be precise, and its newest version

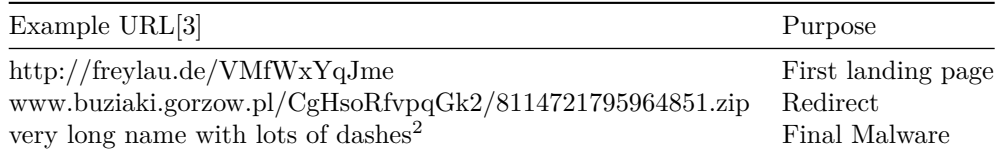

Today they shifted their tactics and are using more generic approach, dropping Word document that contains powershell command responsible for downloading and executing emotet.

While we didn't analyze closely how spamming module operate in the past, based on how general C&C communication change we can assumed that it had very little in common with today's protocol. During our research we found emotet's protocol, while rather simple, quite fascinating. Here we wont delve into details of it, since we already described it on our blog[\[4\]](#page-31-3), just reminded that its and AES-encrypted blob of binary data.

Based on educated guesses we discovered that binary blob appearing in communication is in fact an a modified version of google's proto buffers. At the time of writing we are not sure if modification came from sloppy custom implementation or by other means. For purpose of our analysis we assumed that it was a deliberate move.

#### **2.1 spam operation**

Most spamming malware are design to behave like SMTP client, they communicate directly with email servers of their victims, authors of emotet took a different approach. Many properly configured SMTP servers are either blacklisting or graylisting messages from untrusted or unknown sources, those mechanism were introduced to protect common people from receive bulk of unsolicited messages. To work around that Emotet is using trusted services like gmail,yahoo or live.com as their relays abusing firstly stolen credentials, for which they have a separate module. This is clearly visible in configuration data received from C&C

```
id: 2075010
mail_server: "sd-smartermail.sdsolutions.de"
port: 25
login: "info@prodia-bamberg.de"
password: "xxxxxxxxx"
email: "info@prodia-bamberg.de", id: 2129057
mail_server: "mx1.kabsi.at"
port: 587
login: "h2199a00"
password: "xxxxxx"
email: "h2199a00@kabsi.at", id: 2136311
```
<span id="page-1-0"></span><sup>2</sup>Dhl\_Status\_zu\_Sendung\_340839262847\_\_\_\_\_ID\_S01\_DHL\_\_DE**M06**\_MS02\_06\_2015\_\_\_A23\_21\_15.exe

```
mail_server: "host72.kei.pl"
port: 587
login: "dyspozytor-pdz@kolprem.pl"
password: "xxxxxxxxxx"
email: "dyspozytor-pdz@kolprem.pl",
```
## **3 Kelihos**

Kelihos, also known as Hlux, was one of older spam botnets. It was first discovered around December 2010 Finally in April 2017, after many previous attempts to take it down, botnet operator was arrested, and FBI has begun sinkholing the botnet[\[5\]](#page-31-4). Because of this, this part of the paper is provided mostly for historical reasons - described techniques probably won't work, because peers are dead - unless Kelihos comes back from the dead in future. Nevertheless, we think that this botnet was interesting enough that it still deserves a mention here. Additionally, a great write-up on Kelihos communication can be found on Fortinet blog[\[6\]](#page-31-5). The scope of this paper is very similar, though we focused more on the implementation side, and provided few bits of code. Additionally we think that Kelihos's unusual approach to encryption is just interesting to read about.

#### **3.1 Peer handshake**

Kelihos uses surprisingly solid cryptography in its P2P communication - each bot has his own key pair (generated using Crypto++ library). Communication is encrypted using asymmetric cryptography, and because of this, it's impossible to decrypt it, even when whole traffic is captured.

When Kelihos wants to perform a key exchange with a peer, it generates 16 byte random key, and signs it with its private key with PKCS1 RSA/SHA1. Handshake message contains this random data, a signature for it, and a public key. Kelihos packs this fields using simple structure, presented in Figure [1](#page-3-0)

Handshake can be generated by with a help of the following Python code:

```
flags = 'e78673536c555545'.decode('hex') # timestamp and magic
blocks = '03104840'.decode('hex')
# [0x03, 0x10, 0x48, 0x40]
# 3 blocks, 16 bytes of random data, 0x48 bytes of public key, 0x40 bytes of signed data
hdr = flags + blocks
```

```
randbytes = Random.new().read(16)pubkey = rsakey.publickey().exportKey(format='DER')[20:]
hash = hashlib.sha1(randbytes).digest()
pad = '01ffffffffffffffffffffffffffffffffffffffffffffffffffff00'.decode('hex')
```
<span id="page-3-0"></span>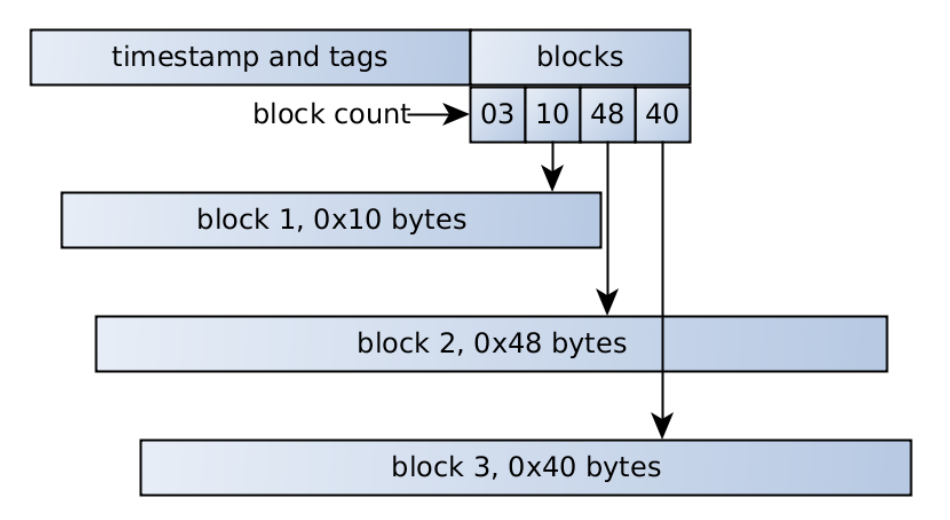

Figure 1: Peer handshake packet structure

```
sha1 designator = '3021300906052b0e03021a05000414' .decode('hex')signature = rsakey.sizep (pad + shal\_designator + hash, '') [0]signature = number.long_to_bytes(signed)
```

```
handshake_request = hdr + randbytes + pubkey + signature
```
Receiving data is more complicated - data is first encrypted using Blowfish cipher in CBC mode, and after that, we have a similar structure (three blocks, with random data, public key, and signature). Exemplary decryption code:

```
data = sock.recv(100000)rsa_enc, blowfish_enc = kelihos_get_blocks(data) # parse blocks - response has two ones
blowtmp = rsakey.decrypt(rsa_enc)
blowkey = blowtmp[-16:]
print 'KELIHOS HANDSHAKE RESPONSE'
print ' - rsa_encoded', rsa_enc.encode('hex')<br>print ' - rsa_decrypt', blowtmp.encode('hex
          - rsa_decrypt', blowtmp.encode('hex')
print ' - rsa_result', blowkey.encode('hex')
print ' - blowfish_enc', blowfish_enc.encode('hex')
iv = blowfish enc[1:9]cipher = Blowfish.new(blowkey, Blowfish.MODE_CBC, iv)
msg = cipher.decrypt(blowfish\_enc[9:])some_data = msg[:12]
```

```
rsa_{\text{key}} = msg[12:12+72]signed data = msg[12+72:12+72+64]print ' - blowfish_dec', msg.encode('hex')
print ' - some_data', some_data.encode('hex')
print ' - rsa_key', rsa_key.encode('hex')
print ' - signeddata', signeddata.encode('hex')
key = RSA importKey(rsa key)sign = key.encrypt(signeddata, 'ignored')[0]
print ' - sign', sign.encode('hex')
print ' - hash', sign[-20:].encode('hex')
```
This mechanism of key exchange is a good example of correctly used asymmetric crypto - it actually made an analysis of traffic harder, because we needed to dump private keys if we wanted to analyze raw traffic.

#### **3.2 Peer list exchange**

During peer data exchange, Kelihos serializes all relevant information into a certain big structure, which is then encrypted.

In contrast to handshake, most encryption methods used here are homemade by malware authors and not very cryptographically sound.

Most interesting and quite unique idea here is using eight encryption algorithms in a random order determined by random 16 bytes from the header.

First, a list of encryption functions is created and shuffled (with random generator seeded by 16 byte header). Seeding algorithm looks like this:

```
void crypto_function_list(crypto_function_list *crypt, string_t *seed)
{
  strc = init_temporary_structure();
 strc.str = seed;
  strc.offset = 0;
  list_insert_by_string_offset(&strc, func_xor_1byte);
 list_insert_by_string_offset(&strc, func_viscrypt);
  list_insert_by_string_offset(&strc, func_mathops);
  list_insert_by_string_offset(&strc, func_bitcrypt1);
  list_insert_by_string_offset(&strc, func_pairwise_swap);
 list_insert_by_string_offset(&strc, func_simple);
  list_insert_by_string_offset(&strc, func_reverse);
 list_insert_by_string_offset(&strc, func_bitcrypt2);
  it = strc.list.tail->prev; // cyclic list
  while (it != strc.list.tail)
```

```
{
    append_list(crypt, &it->data);
    it = it->prev;
 }
 free_list(&strc.list);
 return crypt;
}
```

```
Where list insert by string offset is using consecutive characters from
seed as offsets for inserting functions in random order into function list.
```

```
void list_insert_by_string_offset(temporary_struct *strc, crypto_function func)
{
  seed = strc->str->length ? *getCharAtPos(strc->str, strc->offset) : strc->list.size;
 offset = seed % (strc->list.size + 1);
  list_insert_at_posiion(&strc->list, offset, func);
  if (++strc->offset >= strc->str->length) strc->offset = 0;
}
```
And after that functions are called consecutively on plaintext.

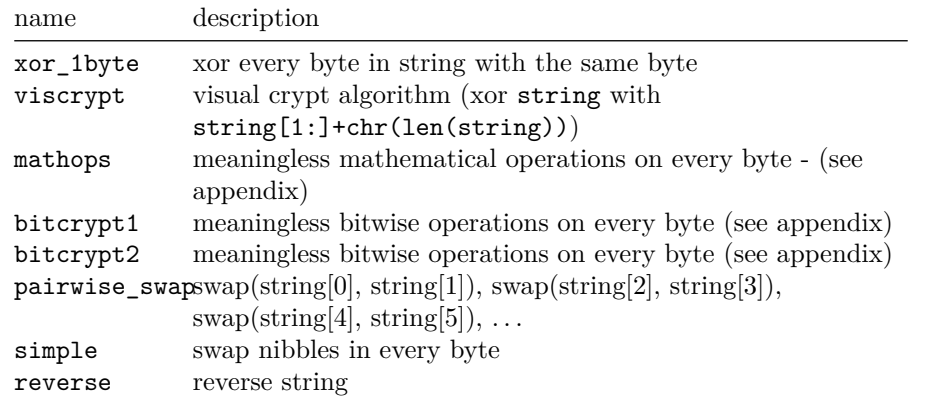

Non-obvious encryption methods are shown in appendix [10.1.](#page-32-0)

All these encryption functions are trivially decryptable with a bit of cryptonalysis. It's possible that malware creators think that combining multiple weak encryption algorithms will make a strong one - but we believe that this is just an attempt at obfuscation and slowing researchers down, not really a proper encryption scheme. Especially that, after that, standard Blowfish encryption is used again (with random 0x10 bytes as a key). Finally, Blowfish key is encrypted with remote peer's public key.

Now malware creates three data blocks:

- random bytes determining decryption function order
- encrypted Blowfish key
- encrypted peer list

First block is additionally encrypted with viscrypt and bitcrypt1 methods, then few bytes of random data are prepended to it, and finally, one byte with obfuscated length of that random data is prepended.

All three blocks are concatenated, and encrypted with bitcrypt1 method, just in case.

After that, length of every block is packed into header. Header contains 6 dwords, with following meaning:

- block 1 length =  $HEADER[1]$   $HEADER[0]$
- block  $2 \text{ length} = \text{HEADER}[2]$   $\text{HEADER}[1]$
- block 3 length  $=$  HEADER[3] HEADER[2]
- unk1 length =  $HEADER[4]$   $HEADER[3]$  95
- message type  $=$  HEADER[5] HEADER[4] 197

All but first four bytes of the header are additionally encrypted with viscrypt and bitcrypt2 methods. This probably sounds really convoluted and complicated - because it is. While using asymmetric cryptography and Blowfish is a good idea, we don't see any reason for all other complicated steps - unless malware creators just wanted to waste researchers time. Whole encryption process is summarized in Graph [2.](#page-6-0)

<span id="page-6-0"></span>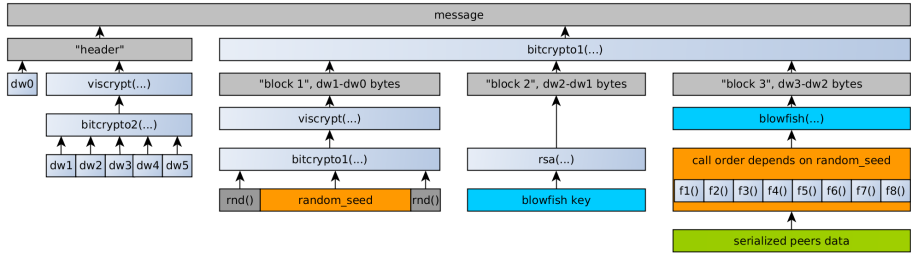

Figure 2: Kelihos encryption method

If we want to decrypt data we need to go through all this steps, but in reverse. First we should decrypt "header", and compute block lengths. After that, decrypt all three blocks using bitcrypt1, and recover Blowfish key and random seed. Finally decrypt serialized peers data using that key and seed. Commented routine for most of this operation can by found in appendix sec. [10.1.](#page-32-0)

## **4 Necurs**

Necurs is one of the biggest botnets in the world - with more than 1.5 million infected computers, it has active bots in almost all countries, several hundred thousand of which are online at any given time.

Compromised machines usually send spam emails to a large number of recipients, though the botnet has the capability to act as a proxy or perform DDoS attacks.

#### **4.1 High-level overview**

Necurs communication protocol is complicated, definitely not pretty, and full of strange quirks[\[7\]](#page-31-6). For example, three different compression algorithms are used, encryption algorithms are home-made and serve more for obfuscation than securing transmission, and a lot of structures are unnecessarily bloated.

Necurs botnet is divided into sub-botnets - each Necurs binary has hardcoded and immutable botnet id saved in its resources. Sub-botnets have different C&C servers, peer lists, and DGA (botnet\_id is used as part of DGA seed). Currently, we know of three botnets: ID 5 (biggest one), 9 (smaller one) and 7 (small, and C2 is long dead)

The botnet is an example of a hybrid network, i.e. a mixture of centralized (that simplifies and speeds up management) and peer-to-peer decentralized model (making it much more resistant to takedowns) - and additionally, DGA is implemented. With so many features it's not surprise that Necurs had survived so long.

The malware attempts to connect to the C2 server, whose IP address is retrieved in a number of different ways:

- First, a couple of domains or raw IP addresses are embedded in the program resources.
- If the connection fails, Necurs runs domain generation algorithm, crafting up to 2048 pseudorandom names, generation of which depends on current date and seed hardcoded in encrypted resources, and tries them all in a couple of threads. If any of them resolves and responds using the correct protocol, it is saved as a server address.
- If all these methods fail, C2 domain is retrieved from the P2P network the initial list of about 2000 peers (in form of IP+port pairs) is hardcoded in the binary.

During analysis, Necurs used the last method, since none of the DGA domains was responding. It is, however, possible, that in the future the botnet's author will start to register these domains – a new list of potential addresses is generated every 4 days.

After establishing a successful connection to the C2, Necurs downloads (using a custom protocol over HTTP) needed information, most notably additional modules (spam module, proxy module, rootkit) and additional C2s (for example spam C2). After that, each module is started. Finally, spam module requests templates and variables from spam C2. When all necessary information is downloaded, spam is being sent. This process is summarized by Graph [3.](#page-8-0)

<span id="page-8-0"></span>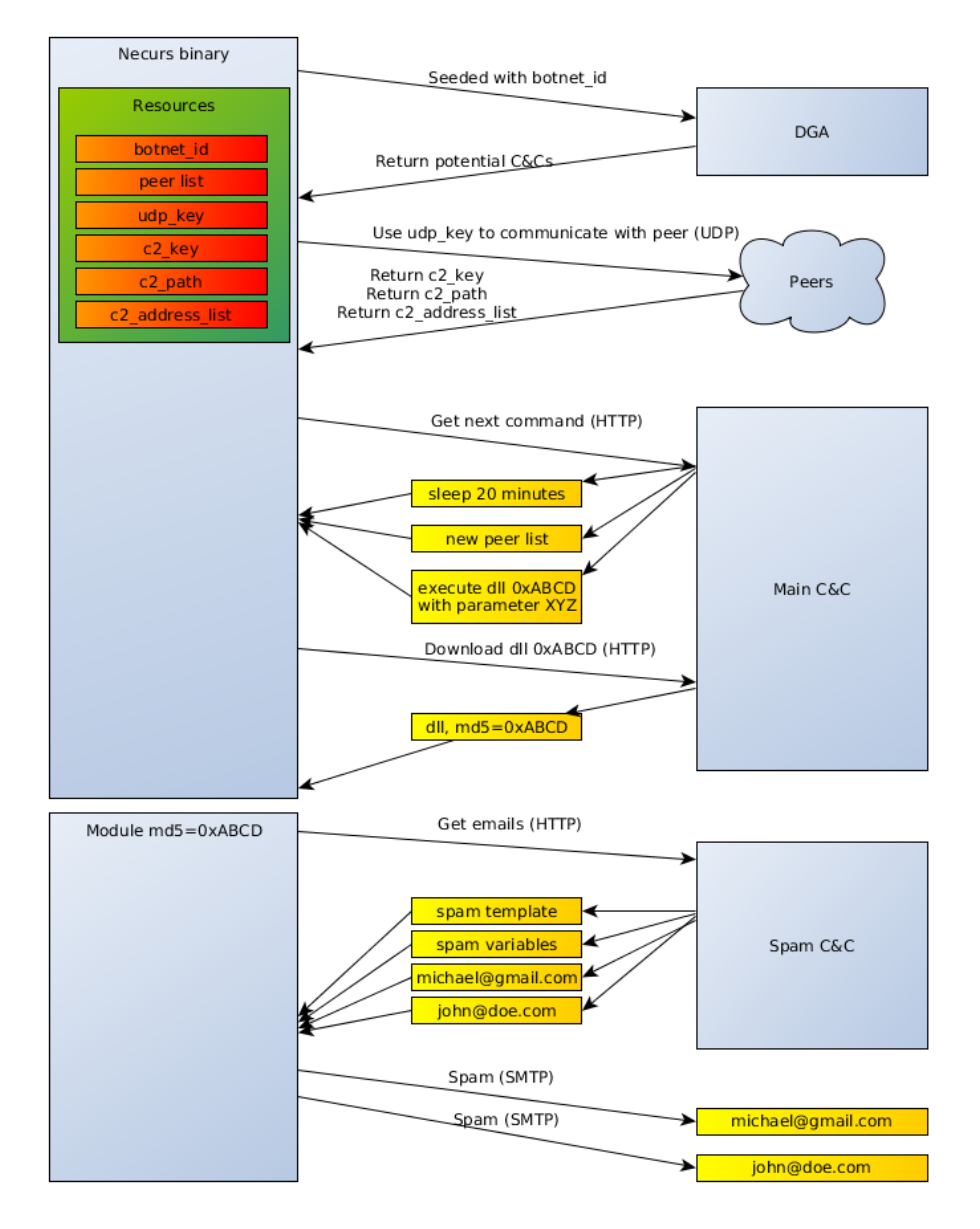

Figure 3: Necurs Communication

#### **4.2 Binary resources**

If we want to start communicating with Necurs, we first have to decrypt its resources. They are stored in binary in encrypted form. To find them, we have to find two consecutive qwords in memory that satisfy the following equation:

a \* 0x48F1398FECF + 12345678901253 === b (mod 2\*\*64)

They mark first bytes of encrypted resources. In Python it's simple five-liner:

```
def get_base(dump):
    for i in range(len(dump) - 0x10):
         a, b = struct.\text{unpack}("<\mathbb{Q}Q", \text{dump}[i:i + 0x10])if (a * 0x48F1398FECF + 12345678901253) & 0xFFFFFFFFFFFFFFFF == b:
             return i
```
After that, we have resourceList structure in memory:

```
struct resourceList {
   uint64_t marker_qword_1;
   uint64_t marker_qword_2;
   uint8_t encrypted_sizes[8]; // uint32_t compr_size, raw_size;
    singleResource resources[N]; // array of resources
};
struct singleResource {
   uint32_t size_times_256;
   uint64 t id;
    uint8_t data[]; // "size" bytes
}
```
Where id is resource id, see table tbl. [3.](#page-10-0) But resources array and encrypted\_sizes are encrypted in memory (and potentially compressed with APLIB32 algorithm) - we have to decrypt them first:

```
def next_key(k):
    k \approx 0x19661fk += 0x3c6ef387
    k &= 0xFFFFFFFF
    return k
def decrypt_resources(dump):
    base = 0key = struct.unpack("\langle I'', dump[base:base + 4])[0]
    encrypted sizes = dump[base+0x10:base+0x18];
    for i in range(8):
        encrypted_sizes[i] \hat{} = next_key(key) & 0xFF
```

```
for i in range(base + 0x18, len(dump)):
    key = next\_key(key)dump[i] = chr(ord(dump[i]) \hat{\ } key & 0xFF)
compressed_size, real_size = struct.unpack('<II', encrypted_sizes)
if compressed_size != real_size:
    dump = aplib.decompress(dump[0x18:])
```
After that, we should have decrypted resources in memory, and parsing them is almost trivial:

```
base = 0x18 # skip three first QWORDs
resources = []
while True:
   sz, id = struct.unpack("\langle IQ \rangle", dump[base:base + 12])[0]
    sz \gg 8if not id:
        break
    res = dump[base + 12:base + 12 + sz]resources.append({"offset": base, "id": id, "content": res})
    base += 12 + sz
```
<span id="page-10-0"></span>Most interesting resource types are presented in Table [3](#page-10-0)

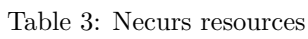

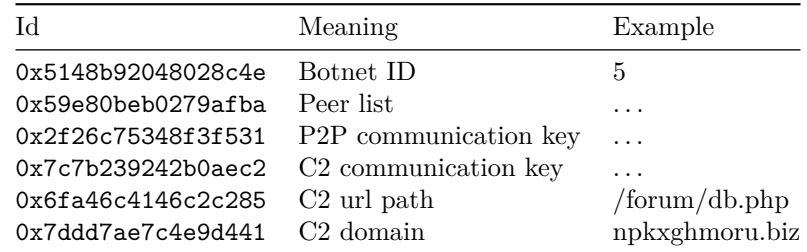

### **4.3 DGA and P2P**

Now we need C2 server address. As we noted, there are three ways to get it. If it's stored in static resources, we already have it. Unfortunately, this is often not the case (or the one stored is obsolete) and we need to resort to other techniques.

Second option is DGA algorithm. Domain list changes every four days, and depends only on current date and botnet ID:

**def** dga\_mix\_and\_hash(param):

```
param \frac{9}{6} = 2 ** 64
    for i in range((param & 0x7F) + 21):
        param = (param + ((7 * param) ^ { (param < 15)}) + 8 * i - (param > 5)) % 2* *64return param
def dga_generate_one(year, month, day, seed, rnd_param):
    domain = "mix = dga_matrix_and_hash(year)mix = \text{dga\_mix\_and\_hash(month + mix + 0xAAAA)}mix = dga_matrix_and_hash((day \gg 2) + mix)mix = dga\_mix_and\_hash(rnd\_param + mix)nxt = dga_matrix_and_hash(seed + mix)for i in range((\text{mix } % 15) + 7):
        nxt = dga\_mix_and\_hash((nxt >> 32 \iff 32) + (nxt % 2**32) + i)domain += \text{chr}(\text{ord}('a') + nxt % 25)nxt = dga_mix_and_hash((nxt >> 32 << 32) + (nxt % 2**32) + 0xABBEDF)tld_ndx = ((nxt \gt) 32 \lt 32) + (nxt \% 2 ** 32)) % 43return domain + "." + [
        "tj", "in", "jp", "tw", "ac", "cm", "la", "mn", "so", "sh", "sc", "nu", "nf", "mu",
        "cx", "cc", "tv", "bz", "me", "eu", "de", "xu", "co", "su", "pw", "kz", "sx", "us",
        "com", "net", "org", "biz", "xxx", "pro"
    ][tld_ndx]
```
In practice, malware creators have never used this technique (as far as we know), and it's used solely by malware researchers for tracking purposes.

And finally, most reliable and useful method for getting the C2 address: asking P2P network for it. All P2P communication happens over UDP protocol. The outermost layer of communication looks like this (as C-structure):

```
struct outer_layer{
    uint32_t key;
    uint32_t checksum;
    uint8_t data[];
};
```
This data is encrypted using key calculated as a sum of the key field and the first 32 bits of the public key contained in file resources. This homemade encryption algorithm is equivalent to the following Python code:

```
def rolling_xor(outer_layer):
   msg = outer_layer.data
    check = outer_layer.key
   buff = ""for c in msg:
        c = chr(ord(c) \hat{ } check & 0xff)
```

```
buff += c
    check = (check + (8 * (check + 4 * ord(c))) \cap ror4(check, 7)) % 2**32
assert outer_layer.checksum == check
return buff
```
Inside outer layer we have real messages, wrapped into another small structure:

```
struct inner_layer {
    uint32_t size_flags; // packed size and flags (length << 4 | flags)
    uint8 t data[];
};
```
The most interesting message type is greeting/handshake:

```
struct greeting{
    uint32_t time; // Milliseconds since 1900-01-01
   uint64_t last_received; // ID of last received message - zeroes intially
    uint8 t flags;
};
```
And the response should look like this:

```
struct response{
   uint32_t version_low;
   uint8 t version high;
   uint8_t size[3]; // Little Endian
   resourceList resources;
   uint8_t signature[];
};
```
The whole message is signed using a key from file resources. Most important part of this structure is resources - resource list, in the same format as ones stored inside executable. Interestingly, peers don't send new neighborhood list – these are sent by the C2 itself. The most likely reason for this measure is avoiding P2P poisoning since it is known that peer list received from the main server is authorized and correct.

#### **4.4 C&C communication**

C2 protocol is vaguely similar to the P2P one, but encryption routines and structures it uses are a bit different – also, the underlying protocol is HTTP (POST payload) instead of raw UDP sockets. The first stage is exactly the same (outer\_layer structure), with different constants in encryption algorithm:

```
def xor_encrypt(outer_layer):
   res = outer_layer.key
   buf=""for c in outer_layer.data:
        c = ord(c) res & 0xff
```

```
res = (res + (2 * (res + 4 * c)) \cap ror4(res, 13)) % 2**32
    buf += chr(c)assert res == outer_layer.checksum
return buf
```
But after decryption we get another structure:

```
struct cc_structure{
    uint64_t random_data; // random 8 bytes, probably to increase entropy
   uint64 t botID;
   uint64_t millis_since_1900;
   uint8_t command; // 0 - get command, 1 - download file, 2 - ping.
   uint8_t flags; // 1 - RSA sign, 2 - compress, 4 - timePrecision
    uint8_t payload[];
};
```
Contents of the payload field (perhaps compressed, depending on the second bit of flags) depends on message type (command field):

- If command  $== 1$  (download file), the payload is simply a SHA-1 hash of the requested file.
- If command  $== 0$  (get command request), the payload structure is much more complex – again, a list of resources, but with a different structure. Every resource has the following header:

```
struct cc_resource{
    uint8_t type;
    uint64_t id;
    uint8_t data[];
};
```
<span id="page-13-0"></span>Where id is request/response id - tables [4,](#page-13-0) [5](#page-13-1) contains possible request and responses that bot can send and receive.

<span id="page-13-1"></span>

| ЪI                 | Meaning                   |
|--------------------|---------------------------|
| 0x4768130ffd8b1660 | Botnet Id                 |
| 0x50a29bce1ea74ddc | Seconds since start       |
| 0x5774f028d11237ac | System language           |
| 0xc3759a8411bcfb90 | Public IP                 |
| 0xd8cc549b8fb48978 | Is user admin?            |
| 0x0a8aa0eec8402790 | Is win $64?$              |
| 0xa6f73a722b8d2144 | Is rootkit installed?     |
| 0x9924541302c75f90 | Public TCP port for P2P   |
| 0x543591d7e21cfc94 | Current hash of peer list |

Table 4: IDs used in HTTP request commands:

Table 5: IDs used in HTTP response commands

| Ю                  | Meaning                         |
|--------------------|---------------------------------|
| 0x4008cdaf91d42640 | P <sub>2</sub> P Peer list      |
| 0x49340b1574c451a4 | HTTP C <sub>2</sub> domain list |
| 0xd2b3cb6d2757a62c | Sleep for N seconds             |
| 0xf7485554ea9dfc44 | Download and execute module     |
| 0x3cae696275cd12c4 | Download and execute rootkit.   |

Data depends on resource type

```
struct cc_resource_type_0 {
   uint32_t size;
    uint8_t data[]; // length=size
};
struct cc_resource_type_1 {
   uint32_t data;
};
struct cc_resource_type_2 {
   uint64_t data;
};
struct cc_resource_type_3 {
   uint64_t data;
};
struct cc_resource_type_4 {
   uint16_t size;
    uint8_t data[]; // length=size+1
};
struct cc_resource_type_5 {
   uint8_t data[20];
};
```
Type 4 is usually used to send text data, which is probably the reason why the resource size is increased by one (for null terminator). A client sends a list of such resources to the C2. We were able to identify the meaning of some of them:

- DGA seed
- Number of seconds since malware start
- Unix timestamp of malware start
- OS version and its default language
- Computer's IP (local if behind NAT)
- UDP port used to listen for P2P connections
- Custom hash of current peer list

The server responds with a very similar format, depending on command type:

- If command  $== 1$ , response is just requested file contents (usually compressed, depending on flags)
- If command  $== 0$ , response is again more complicated list of resources in the same format as in request.

One of more interesting resources that we can receive from server is new peer list (if we sent hash that doesn't match one in C2) or new DLL announcement. The latter resource again has its own structure for communication purposes, also made of concatenated sub-resources of the following form:

```
struct subresource{
    uint32_t size;
    uint8 t unknown[18];
    uint8_t sha1[20];
    char cmdline[]; // length=size-42
};
```
The command should be interpreted as a request for running DLL identified by its SHA-1 with command line parameters stated in cmdline field – in practice, the argument is a newline-separated list of C2 addresses (with HTTP path) to be connected to.

#### **4.5 Spam module - communication**

The last protocol we will describe (but very important one), is the communication of the downloaded DLL module, whose responsibility is to send spam emails. The information is wrapped in the following structure (sent as POST data over HTTP):

```
struct spam_wrap{
    uint8_t data[];
    uint32_t crc32;
    uint32_t key; // 4th bit of key is compression flag.
};
```
The encryption algorithm used:

```
def encrypt(msg, key):
    key=rol4(key, 0x11)
    res=""
    for c in msg:
        tmp=ror4(key, 0xB)
        key+=((0x359038a9*key)^tmp)&0xFFFFffff
```
res+=chr( (ord(c)+key) & 0xFF )

**return** res

So messages are packed like this:

```
def send_message(json):
    rnd = rtdsc()enc = encrypt(json, rnd)
    checksum = rol4(crc32(enc) \hat{ } rnd, 5)
    payload = enc + struct.pack("<I", checksum) + struct.pack("<I", rnd)
    return requests.post(dom, data=payload, timeout=30)
```
Exemplary JSON for spam request can look like this:

```
js = {
    "vmjSIoC": guid,
    "WoVEf3A": "zOPeFRx",
    "GDncpsW": {
        "gzAfKVf": True,
        "Qet4BWy": "my_domain.tld",
        "6G18OEO": 0,
        "tGeZADS": []
    },
    "dg3XGB9": current_unix_timestamp
}
```
After decryption, we receive raw data as JSON string (unless the compression flag was set, in which case the data needs to be unpacked - as we found out, a QuickLZ library was used in the malware for this purpose). Sample JSON:

```
{
    "vmjSIoC": -3740355867459618972,
    "nCZ1DIN": {
        "3ud2qDx": ["k***@jacob*****.com", "pranav*******@yahoo.com", (...) "four*****@gmail.
        "kLhlsvR": "%%var boundary = b1_{{lowercase(rndhex(32,32))}}(...)",
        "5U6ci2Y": {
            "body": {
                "R9Y2jrb": 3730515652,
                "Ew7Rtuh": 339
            },
            (\ldots)"wikibook.003": {
                "R9Y2jrb": 2392427997,
                "Ew7Rtuh": 99328000
            }
        },
        "LDB53Ml": false,
        "4aukyxg": 50,
        "9LVmdDs": 1,
```

```
"6G18OEO": 677299251,
        "dcatsQu": 3,
        "5xTnygD": 8,
        "Wmto8rv": 21600,
        "jdTJLPh": 3,
        "LsHwjQC": 600,
        "lm74D93": 86400
    }
}
```
Unfortunately, keys are obfuscated, so we had to guess their meaning.

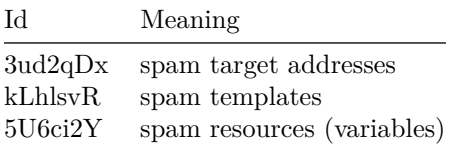

Finally, one of the fields in the received dictionary contains a script used to generate randomized emails (like on the top of the post), and as another field – list of parameters passed to this script (e.g. eng\_Names). We can make a separate request to download value of these arguments – as a response, we will receive, for example, a list of English names to be substituted, or a few base64-encoded files to be used as an attachment.

#### **4.6 Proxy/DDoS module - communication**

There is another functionality hidden in Necurs - not used as often as spam module, but still present.

It was described in great detail on Anubis networks blog[nec1], so we'll just go over most important things.

First thing proxy module does is checking if it's behind NAT. It's done by querying external API (checkip.dyndns.org or ipv5.icanhazip.com) and comparing it with local IP address.

After that, bot measures available bandwidth (by downloading windows7 SP1 from Microsoft and measuring the time taken), and computes bot\_id (using the same algorithm as the main module).

If the system is not behind NAT, proxy module starts a SOCKS/HTTP proxy service listening on a random port.

After that, module starts connecting to C2 server in a loop and sends a beacon every 10 seconds. C2 server can respond with few different commands:

- type 1: Computers usually are behind NAT, so additionally "connectback proxy" is implemented. After this message, connection socket is reused, so proxy can work even behind a firewall.
- type 2: Sleep (bot will sleep for 5 minutes)
- type 5: DDoS bot will start DDoS attack against a specified target. Implemented attack types are HTTP flood, and UDP flood.

### **4.7 Tracking**

We tried to start tracking Necurs since early winter 2017, but we had a lot of problems with bootstrapping our trackers - because of inactivity period that Necurs was going through. We only managed to start at the beginning of February 2017 - the botnet was increasingly active from then until now. Captured changes are presented in Figure [4](#page-18-0)

<span id="page-18-0"></span>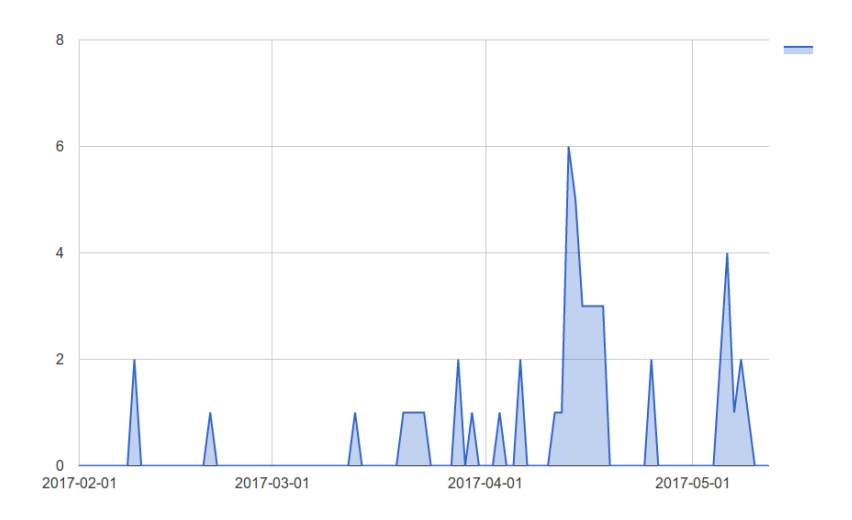

Figure 4: number of changes in C2 configuration per day

According to our data, big changes in C2 infrastructure correspond more or less to bigger waves of spam activity.

## **5 Send-Safe**

Send-Safe is an notorious spamming tool, nowadays used mostly by  $man1[8]$  $man1[8]$ group. History of Send-Safe goes by back to 2002, to a domain send-safe[.]com and operations run by Ruslan Ibragimov[\[9\]](#page-31-8), but we believe it was rewritten, probably based on leaked code, and weaponized to be spam bot rather than a spam tool. Searching through VirusTotal we found first sample[\[10\]](#page-31-9) of this strain uploaded around March 2016, and DrWeb[\[11\]](#page-31-10) starts to detected it as Trojan.Ssebot.1 on April 5th.

Date: 0x56F4D6A5 [Fri Mar 25 06:11:49 2016 UTC] LegalCopyright: (c) 2005-07 Send-Safe InternalName: Send-Safe Enterprise Mailer FileVersion: 2,5,0,854 CompanyName: Send-Safe ProductName: Send-Safe Enterprise Mailer ProductVersion: 2,5,0,854 FileDescription: Send-Safe Enterprise Mailer OriginalFilename: sse.exe

#### **5.1 Communication**

Tracking Send-Safe operations is not an easy task, mostly due to design of it C&C protocol. Authors decided that to remain stealthy the best way is to keep main channel closed for most of the times, and open it only when they are ready to send spam. This concept is achieved by splitting C&C communication into 2 parts,

- short UPD messages to inform operators that malware is alive
- normal HTTPS requests to receive information about spam targets and content of messages

To make things a little bit simpler both services are hosted on the same IP address only ports are different.

#### **5.1.1 Configuration**

Before we go into details of communication protocols, here is a quick digression about configuration data, everything that is important is stored in PE resources and encrypted with a Blowfish cipher, using hardcoded 16 bytes key. Configuration contains IP address of C&C, UDP and HTTPS ports and name of system service under which malware will be installed.

#### **5.1.2 Communication - UDP**

Its hard to determine stealthiness of send-safe, if we only care and look for TCP traffic, then its quite stealthy but in terms of UDP, that's a whole new story. UPD is used to determine if C&C is alive and register in it. There are various flags and data that can be send through this channel but in essence it boils down

to to the size of the answer. Following C-struct can describe format of packets sent by bot

```
struct req_s {
   BYTE size; /* 72 + size of additional data, itw always 72 */
  BYTE req_id; /* always 0x01 */
  BYTE botid[16];
   unk unk_time; /* some strange time related structure, in practice always 28 bytes of 0's
  DWORD unk1,unk2; /* allways zero's */
  DWORD campaing_id ; /* tends to be 0 */
   struct version {
       WORD ver hi;
      WORD ver_low;
   } version; /* current: 2,5,0,854 */
  DWORD unk2,unk3; /* always zeroes */
}
```
While response can contains various flags, in reality what matters is the size of it,

- 8 bytes, C&C is alive but closed, came back some other time
- 24 bytes, C&C is alive and open for businesses, please switch to HTTPS

every packet is encoded by XORing data with a key derived from customer id, which in case of man1 gang is "UNREGISTERED", following decompiled code shows the algorithm

```
int __cdecl COMM::xor(_BYTE *a1, int size)
{
  int result; // eax@1
  int i; // [esp+0h] [ebp-18h]@1
 unsigned __int8 v4[16]; // [esp+4h] [ebp-14h]@1
 md5((int)v4, "UNREGISTERED", 12);
 for ( i = 0; i < size; ++i )
  {
   result = v4[i \& 0xF] ^ (unsigned __int8)a1[i];
    a1[i] = result;
 }
 return result;
}
```
After encoding byte 0x02 is added at the beginning, encoded request:

00000000: 028e 5b6a 4669 76ba 67c0 7a20 a628 26ca 00000010: fdb8 d0c0 5a31 1f66 9f99 365e 0b45 ca69 00000020: 07c6 5b6b 5a31 1f66 9f99 365e 0b45 ca69

00000030: 07c6 5b6b 5a31 1f66 9f99 365e 4b64 9c6a 00000040: 07c6 5b6b 5a31 1f66

decoded request:

00000000: 0248 0001 1c58 69dc f859 4c7e ad6d eca3 00000010: fa7e 8bab 0000 0000 0000 0000 0000 0000 00000020: 0000 0000 0000 0000 0000 0000 0000 0000 00000030: 0000 0000 0000 0000 0000 0000 4021 5603 00000040: 0000 0000 0000 0000

#### **5.1.3 Communication - HTTPS**

After malware get an information that HTTPS port is open, it proceeds to download whats necessary to send spam. Performed request are rather simple, compering to what was described previously in this paper. Basic request consist of C&C address,registered botid and request type

request type can be:

- 1 download spam details
- 2 download target addresses.

example of HTTPS requests

```
GET /699206552FDD4E58949E1EC09B199DC6/1 HTTP/1.1
User-Agent: Mozilla
Host: 91.220.131.143:50013
Cache-Control: no-cache
```
In response C&C sends a bunch of data, which is basically an encoded zip file.

```
HTTP/1.1 200 OK
Connection: close
Content-Type: text/html
Content-Length: 4618
Server: Indy/9.0.17
```

```
## from sslsplit 2017-03-16 19:24:20 UTC [91.220.131.143]:50013 -> [172.16.15.13]:55201 (46)
010ltrWjkfb/zpfObS45RPCsZbqUMxH2efmTZsbhyB+9z+y542LP51U7jyL17+JocaCGpwHSNX9I9oV78oU7/OvgZ3jl
```
One can get a proper zip file using following python snippet

resp = 'PK\x03\x04' + xor(x[2:].decode('base64'),md5('UNREGISTERED').digest())

This zip file can contain following files

- 1 SMTP details, User-Agent some private key
- 100 email details, including subject, message body and how to impersonate
- 2 email addresses of victims

All of the files are additionally wrapped into as simple Type-Length-Value format which can be parsed witha a help of following Python classs

**class** SFile(M):

```
def elem(self):
    size = self.dword()flag = self.dword()if flag & 0x10000:
        flag \hat{=} 0x10000data = self.read(size-8)else:
        s = self.dword()data = self.read(s+1)return flag,data
def parse(self):
    self.dword()
    cnt = self.dword()for i in range(cnt):
        yield self.elem()
```
### **5.2 Email templates**

Like every serious spamming tools Send-Safe is capable of generating messages based on some sort of template, the exact description of how it works is quite complex and goes beyond the scope of this paper, what one might find curious is that one template is contenting both versions for outlook and other email clients, and decision which one to use is made by a botmaster. Appendix [10.2](#page-34-0) presents a simple email template captured from communication of a live sample.

#### **5.3 Curious spamming habits**

Send-Safe campaigns are very short lived, every one we observed is active for maximum of 2-3 days then C&C is completely shutdown and campaign is gone. During our research we observed that C&C is active around 16-21 CEST (GMT+02) and by active we meant that is responding to UDP requests, HTTPS communication starts around 17:30 and goes till 20:30.

## **6 Tofsee**

Another botnet that we analyzed is Tofsee, also known as Gheg[\[12\]](#page-31-11). Its main job is to send spam, but it is able to do other tasks as well. It is possible because of the modular design of this malware – it has one main binary (the one that user downloads), which later downloads several additional modules from the C2 server – they modify code by overwriting some of the called functions with their own. For example, these modules can in theory spread by posting click-bait messages on Facebook and VKontakte (Russian social network) - in practice, we haven't observed these modules being used too much.

Communication with the botmaster is implemented using non-standard protocol built on top of TCP. The first message after establishing the connection is always sent by the server – it contains mainly random  $128$ -byte key used for encrypting further communication. Because of this, it is impossible to decode the communication if it wasn't recorded right from its beginning.

Additionally, bot has a list of resources (in the form of linked list) in memory. After bot starts, the list is almost empty and contains only basic information, like bot ID, but it is quickly filled by data received from the server in further messages. Resources can take different forms – for example, it might be a list of mail subjects to be used in spam, but DLL libraries extending bot capabilities are treated as named resources as well. There are few different resource types for example, a resource can contain a list of mail subjects to be used in spam, or another DLL, or scripts used for spam, or list of C2 IP addresses.

C2 IP list is one of the first messages sent by a server. If for some reason C2 doesn't return its own IP in a C2 list, connection is terminated and a random server from the newly received list is chosen as the communication partner. This usually happens during connection to one of the C2s hardcoded in the binary – effectively, they act as "pointer" to real servers.

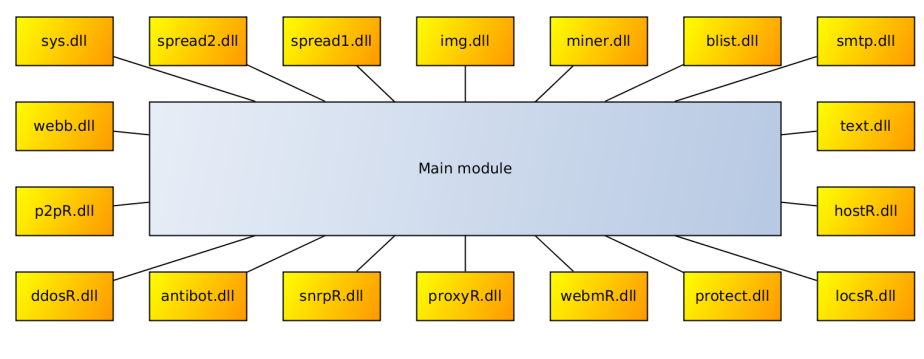

Figure 5

Sent emails are all randomized – for this purpose, Tofsee uses a dedicated script language. Its body contains macros, which will be replaced randomly by certain strings of characters during parsing – for example,  $%$ RND\_SMILE will be substituted by one of the several emoticons. Thanks to this randomization, simpler spam filters might pass these messages through.

### **6.1 Technical analysis**

List of C&C IP addresses is hardcoded in binary in an encrypted form. Obfuscation algorithm is very simple – it XORs the message with the hardcoded key.

```
def decrypt(s, key, inc):
    result =  ""
    parity = 1for c in s:
        c = ord(c) \hat{c} key
        result += chr(c)key \leftarrow inc + paritykey &= 0xFFparity = -parityreturn result
```
Data decrypts to few IP+port pairs – at least in the analyzed sample, the used port was 443 in all of them. The probable reason for this is concealing communication by using port dedicated for SSL traffic.

### **6.2 Communication protocol**

Communication protocol is rather simple and is illustrated by Fig. [6](#page-25-0)

After client establishes TCP connection, the server immediately sends 200-byte long "greeting" message - it contains few useful fields like:

- encryption key
- public IP of a client
- time on server

This message is "encrypted" with simple bitwise operations:

```
def greetingXor(data):
   dec=""
   prev=0
   for c in data:
        dec += chr((0xc6 ^ prev ^ ( (ord(c) <<5) | (ord(c) >>3) )) & 0xFF)prev = ord(c)return dec, prev
```
Decrypted data form the following structure:

```
struct greeting {
   uint8_t key[128];
   uint8_t unknown[16];
   uint32_t bot_ip;
   uint32_t srv_time;
```
<span id="page-25-0"></span>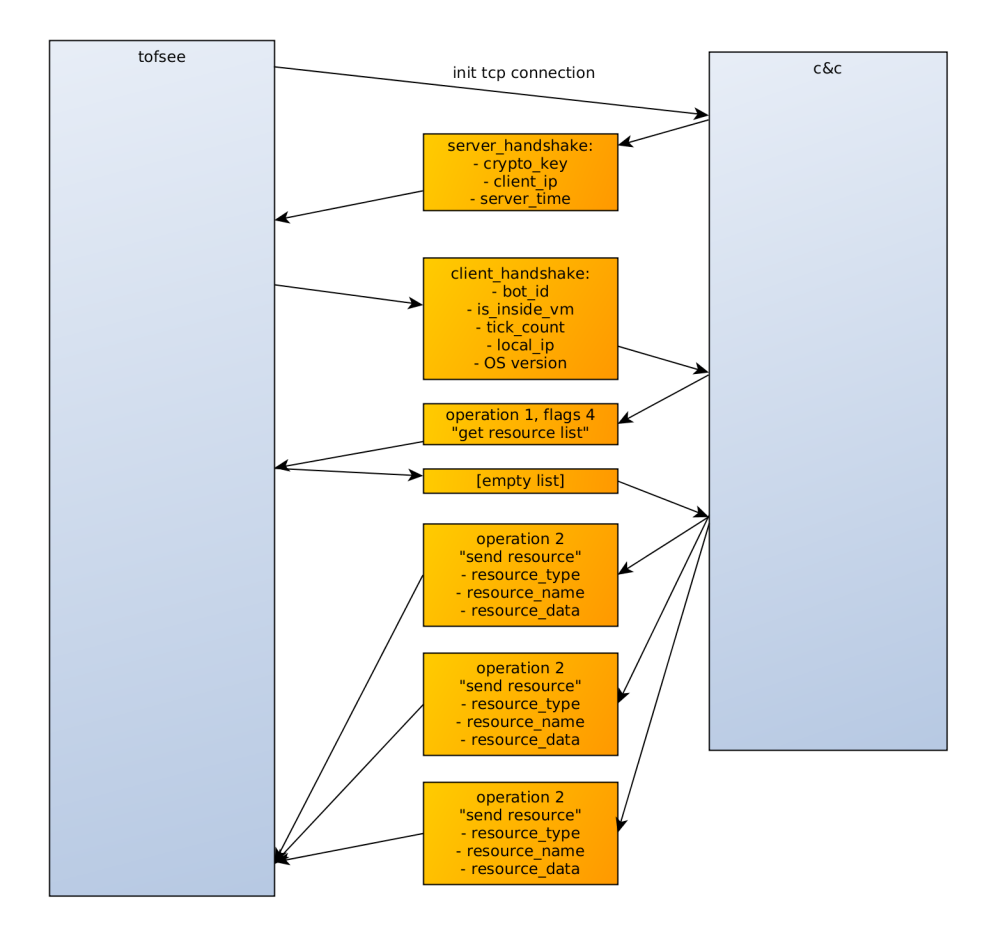

Figure 6: Tofsee comunication

uint8\_t reserved[48];

};

After this message, everything is encrypted with 128byte key from greeting, using following (probably custom) stream cipher:

```
def xor_crypt(data, key_data):
   res = []for c in data:
        it = key data.it
        key_data.round[it \% 7] += key_data.key[it \% 128]
        key_data.round[it % 7] &= 0xFF
        res.append(c ^ key_data.round[it % 7])
        key\_data.it += 1return res
```
Where key\_data.main is key from greeting, key\_data.round is initialised to "abcdefg", and it is initialized to 0.

All messages (with exception of greeting message) have a header, represented by following structure:

```
struct header {
   uint32_t size;
   uint32_t size_decompressed;
   uint32_t checksum_crc32;
   uint8_t flags; // flags & 2 -> is_compressed
   uint32_t op;
   uint32_t subop1;
   uint32_t subop2;
```
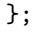

Data compression is supported by the protocol, but it is only used for bigger messages. Fields op, subop1 and subop2 are certain constants defining message type - most important of which is of course op. The binary has code for handling a large number of types, but in practice, only a fraction of them is used.

Payload is sent after the header. Its exact structure and contents depend on a message type – some of them will be described in details below.

The first message sent by the bot has type 1 (op, with subop1 and subop2 being 0) and is a quite big structure:

```
struct botdata {
   uint32_t flags_upd;
   uint64_t bot_id;
   uint32_t unk1;
   uint32_t net_type;
   uint32 t net flags;
   uint32_t vm_flags;
```

```
uint32_t unk2;
uint32_t unk3;
uint32_t lid_file_upd;
uint32_t ticks;
uint32_t tick_delta;
uint32_t born_date;
uint32_t IP;
uint32_t unk4;
uint32_t unk5;
uint8_t unk6;
uint8_t operating_system;
uint8_t unk[46];
```

```
};
```
Server response can have different forms as well. The simplest one  $-$  op=0  $$ means an empty response (or end of transmission consisting of multiple messages). If op=2, the server sends us a new resource – the message payload is in this case of the following structure:

```
struct resource {
   uint32_t type; // Small integer.
   char name[16];
   uint32_t unk;
   uint32_t length;
   uint8_t contents[]; // Size=length.
};
```
### **6.3 Resources**

After handshake, server sends a lot of resources - they have the same internal structure

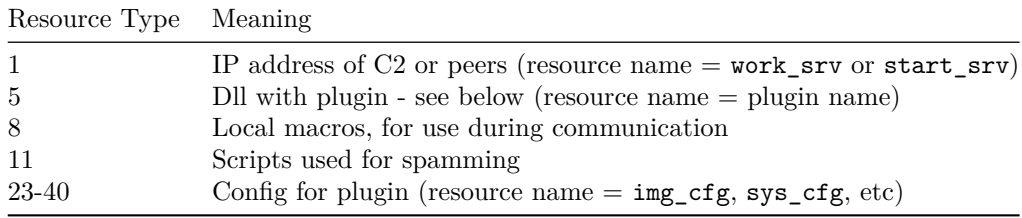

Resources are identified by their type – a small integer (up to 40, but most of them are below 10) and a short name, such as "priority". Some of the most interesting types include:

#### **6.3.1 Type 5**

Contain raw plugin DLL data. Plugin names are in plaintext in binary data, so we could easily extract plugin names. As of today, Tofsee downloads the following plugins:

| Resource Id    | DLL name      | DLL MD5 hash                     |
|----------------|---------------|----------------------------------|
| 1              | ddosR.dll     | fbc7eebe4a56114e55989e50d8d19b5b |
| 2              | antibot.dll   | a3ba755086b75e1b654532d1d097c549 |
| 3              | $snrpR$ .dll  | 385b09563350897f8c941b47fb199dcb |
| $\overline{4}$ | $proxyR$ .dll | 4a174e770958be3eb5cc2c4a164038af |
| 5              | webmR.dll     | 78ee41b097d402849474291214391d34 |
| 6              | protect.dll   | 624c5469ba44c7eda33a293638260544 |
| 7              | $locsR$ .dll  | 2d28c116ca0783046732edf4d4079c77 |
| 10             | hostR.dll     | c90224a3f8b0ab83fafbac6708b9f834 |
| 11             | text.dll      | 48ace17c96ae8b30509efcb83a1218b4 |
| 12             | smtp.dll      | 761e654fb2f47a39b69340c1de181ce0 |
| 13             | blist.dll     | e77c0f921ef3ff1c4ef83ea6383b51b9 |
| 14             | miner.dll     | 47405b40ef8603f24b0e4e2b59b74a8c |
| 15             | img.dll       | e0b0448dc095738ab8eaa89539b66e47 |
| 16             | spread1.dll   | 227ec327fe7544f04ce07023ebe816d5 |
| 17             | spread2.dll   | 90a7f97c02d5f15801f7449cdf35cd2d |
| 18             | sys.dll       | 70dbbaba56a58775658d74cdddc56d05 |
| 19             | webb.dll      | 8a3d2ae32b894624b090ff7a36da2db4 |
| 20             | $p2pR$ .dll   | e0061dce024cca457457d217c9905358 |

Looking at the names it's clear, that apart from spamming Tofsee also has a lot of other functions - like coordinated DDos, cryptocurrency mining, or spreading via various channels. We'll skip detaild analysis of those modules here, but those interested can read our longer article on the topic published on cert.s blog[\[13\]](#page-31-12).

#### **6.3.2 Type 11**

Contains periodically updated scripts in dedicated language, which are used to send spam. Example script can be found in Appendix sec. [10.3](#page-35-0)

Since some of the variables need to contain a literal newline character, several macros are hardcoded in binary for that very purpose, for example, %SYS\_N.

#### **6.3.3 Type 8**

This chunk contains local macros. Because different email scripts sometimes use macros with the same name, but different content, macros can be local. The resource names are of NUM%VAR form, for example, 1910%TO\_NAME, where 1910 is a number of the script being the scope of macro %TO\_NAME.

Variable substitutions can be recursive, so expanded macros can be expanded further. The script language also allows for more complicated constructs, such as %RND\_DIGIT[3], meaning three random digits (often used in color's hexadecimal description), or %{%RND\_DEXL}{ %RND\_SMILE}{}, meaning a random choice between %RND\_DEXL, %RND\_SMILE and an empty string. As we can see the language is quite flexible.

### **6.3.4 Type 23-40**

These chunks contain config of some plugin. All values are named by human readable keys, and parsing this config is trivial:

```
def parse_config(payload):
   log.info(chunks(payload.split('\x00'), 2))
   return dict(chunks(payload.split('\x00'), 2)[:-1])
```
### **6.4 Tracking**

With this knowledge about tofsee protocol, we can start to track it automatically, which we've been doing since December 2016. During this time, we have collected 29 unique configs from C2 server.

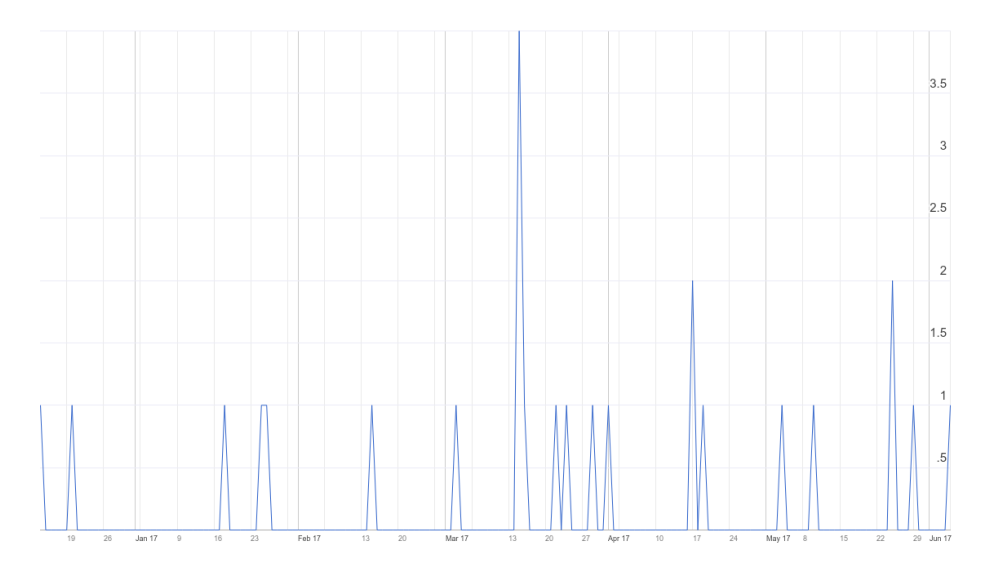

Figure 7

Tofsee development is rather irregular - sometimes as much as 4 updates per day are released, but between them, there are long periods of inactivity.

A small slowdown can be observed during January - it can be related to DGA sinkholing performed by Swiss CERT[\[14\]](#page-31-13) during that time.

Looking at that updates, it's obvious that botnet operators care about some functionalities more than about others. For example, while botnet miner is still being sent to every victim, IP address of gate is long dead. Either botnet owners don't care about that, or they don't even know about this. Similarly, while spread plugin gets updates sometimes, it's updated not nearly often enough, and IPs it references. are long dead. In contrast, C&C and work server addresses and psmtp\_cfg plugin is always up to date - because those are necessary to uninterrupted spam operations.

## **7 Closing Words**

We hope that with this paper we mange to lower the bar of entrypoint for monitoring spam botnets. We think that spam botents are really iterested target for analysis and still growing threat, espesially in the twilight of EK era, and its importat that we expand our visablity into their operations and eventually stop the perpetrators.

### **7.1 Acknowledgment**

Authors would like to thank the following people for their help: Adam Krasuski, Paul Burbage, Matthew Mesa, J of Techhelplist, Pawel Srokosz

## **8 Hashes (sha256)**

0eb2eb8c5c21cfd6b89c1e14b3b66f869148f06fa0611ad3e7aa06e285a7e9c6 - Emotet's Spam module 7336b25d9c3389867e159e89f88e2d9f58c31c3a141806efec3e5c5cf0cc202f

- Kelihos binary 2cf6ba0346b92192bcf4941b3864df23e01c65e7e37cfe4648a72fe5d1e0c848

- Necurs main module c54d3cef68932a72c8ce3194f2672c1396bf5fedf5dfc61aed3ccdb8b4feca8a
- Necurs main module c4b4f8bc15b08c5bf937660125d436ebaa92ad702d207d4afd57db0bec45a34c
- Necurs rootkit (2017-04-05) 68ce6a73e5eb1e538eb21a63a613761feb259e6eae55bf1022ab3f86fbbbeac1
- Send-Safe deed28bc0060e5fd712c8b495dd6a992d417e014a78539a4eb32c2a680e69b2a
- Tofsee main module

## **9 References**

<span id="page-31-0"></span>[1] A. Shulmin, "The banking trojan emotet: Detailed analysis." https://securelist.com/69560/thebanking-trojan-emotet-detailed-analysis, 2015.

<span id="page-31-1"></span>[2] J. Salvio, "New banking malware uses network sniffing for data theft." http://blog.trendmicro.com/trendlabs-security-intelligence/new-bankingmalware-uses-network-sniffing-for-data-theft/, 2014.

<span id="page-31-2"></span>[3] Techhelplist, "Emotet." https://techhelplist.com/component/tags/tag/190 emotet.

<span id="page-31-3"></span>[4] P. Srokosz, "Analysis of emotet v4." https://www.cert.pl/en/news/single/analysisof-emotet-v4, 2017.

<span id="page-31-4"></span>[5] FBI, "Application for a search warrant - procedure to disrupt the kelihos botnet." https://www.justice.gov/opa/press-release/file/956521/download, 2017.

<span id="page-31-5"></span>[6] K. Yang, "Dissecting latest kelihos peer exchange communication." https://blog.fortinet.com/2013/07/18/dissecting-latest-kelihos-peer-exchangecommunication, 2013.

<span id="page-31-6"></span>[7] A. Krasuski, "Necurs – hybrid spam botnet." https://www.cert.pl/en/news/single/necurshybrid-spam-botnet/, 2016.

<span id="page-31-7"></span>[8] J. Reaves, "Me and mr. robot: Tracking the actor behind the man1 crypter." https://www.fidelissecurity.com/threatgeek/2016/07/me-and-mrrobot-tracking-actor-behind-man1-crypter, 2016.

<span id="page-31-8"></span>[9] SPAMHOUSE, "ROKSO: Ruslan ibragimov / send-safe.com." https://www.spamhaus.org/rokso/spammer/SF ibragimov-send-safe.com.

<span id="page-31-9"></span>[10] VirusTotal, "Sample - 72b1508d72b43b9322676efb06210aaa - sse.exe." https://www.virustotal.com/en/file/f64bef872fa1488bc3dd9f09a46c5cbab6ce338ddc5350effb8daaa4175fc50f/analysis/.html

<span id="page-31-10"></span>[11] D. Web, "Drwtoday.vdb , 05 apr 2016, 16:40 gmt-8." http://live.drweb.com/base\_info/?id=262405, 2016.

<span id="page-31-11"></span>[12] A. Krasuski, "Tofsee – modular spambot." https://www.cert.pl/en/news/single/tofseeen/, 2016.

<span id="page-31-12"></span>[13] J. Jedynak, "Tofsee – modules description." https://www.cert.pl/en/news/single/tofseemodules/, 2017.

<span id="page-31-13"></span>[14] GovCERT.ch, "Tofsee spambot features .ch dga - reversal and countermesaures." https://www.govcert.admin.ch/blog/26/tofsee-spambot-features-.chdga-reversal-and-countermesaures, 2016.

# **10 Appendices**

<span id="page-32-0"></span>**10.1 Kelihos encryption algorithms**

```
10.1.1 bitcrypt1
def bitstuff_enc(b):
   chr = bmask = 1prevbit = chr & 1out = 0for i in range(8):
       \text{lobit} = \text{chr} \& 1if lobit != prevbit:
           out |= mask
        chr \gg= 1if i:
           mask \leq 1prevbit = lobit
   out |= mask
    if b & 1 == 0:
       out = -outreturn out & 0xFF
def bit1_enc(string):
   return map_string(string, bitstuff_enc)
10.1.2 bitcrypt2
def bitstuff2_enc(chr):
   result = 0mask = chr & 1prevbit = mask == 0for i in range(8):
        curbit = chr & 1if curbit == prevbit:
```

```
mask = 1if mask:
       result |= 1chr \gg= 1result <<= 1prevbit = curbit
return result >> 1
```

```
def bit2_enc(string):
    return map_string(string, bitstuff2_enc)
10.1.3 mathops crypt
void crypt_mathops(int a1, string *data) {
 for (int i = 0; i < data->length; i++) {
    chr = getCharAtPos(data, i);
   if ( *chr & 1 )
      enc = 32 * (*chr & 0xFE) | (*chr >> 2) & 0x3E;
    else
      enc = 4 * *chr | (*chr \ge 5) & 6 | 1;
   *chr = enc;}
}
```
#### **10.1.4 Full encryption routine**

```
def decrypt_raw_data(data):
   header = data[:24]header = fst_block[:4] + visdecrypt2(bit2_dec(fst_block))[4:24] # decrypt header
   rnd\_seed = int32(header[0:4])blk1len_enc = int32(header[4:8])
   blk2len\_enc = int32(header[8:12])blk3len_enc = int32(header[12:16])pttype\_enc = int32(header[16:20])unk2len\_enc = int32(header[20:24])blk1len = blk1len_enc - rnd_seed
   blk2len = blk2len_enc - blk1len_enc
   blk3len = blk3len_enc - blk2len_enc
   unk2len = unk2len_enc - blk3len_enc - 95pkttype = pkttype_enc - blk1len_enc - 197
   print 'rndseed: [{3x}] => {x}'.format(rnd_seed, rnd_seed)
   print 'block 1 len: [{3x}] \Rightarrow {x}'.format(blk1len_enc, blk1len)
   print 'block 2 len: [{3x}] \Rightarrow {x}'.format(blk2len_enc, blk2len)
   print 'block 3 len: [{[:8x}] \Rightarrow {::x}'.format(blk3len\_enc, blk3len)print 'pkttype: [{:8x}] => {:} '.format(pkttype_enc, pkttype)
   print 'unk2len: [{:8x}] => {:x}'.format(unk2len_enc, unk2len)
   data_strings_enc = data[24:]
   data_strings = bit1_dec(data_strings_enc)
   blk1 = data_strings[:blk1len] # random bytes and decryption algorithm seed
```

```
blk2 = data_strings[blk1len:blk1len+blk2len] # encrypted blowfish key
blk3 = data_strings[blk1len+blk2len:blk1len+blk2len+blk3len] # encrypted peer list
print 'block 1:', blk1.encode('hex')
print 'block 2:', blk2.encode('hex')
print 'block 3:', blk3.encode('hex')
blk1 = visdecrypt2(blk1)blk1 = bit1 dec(blk1)saltparam = ord(blk1[0]) # length of salt is encoded in first byte of block
lonib = saltparam & OxF
hinib = (saltparam > > 4) & 0xFreal blk1 = blk1[lonib+hinib+1:]
```
### <span id="page-34-0"></span>**10.2 Send-Safe Email Template**

print 'real block 1:', real\_blk1.encode('hex')

```
Message-ID: {%MSGID%}
{%NOT_OUTLOOK%}Date: {%DATE%}
{%RANDOMLY%}Reply-To: {%FROM%}
From: {%FROM%}
{%NOT_OUTLOOK%}{%XMAILER_HEADER%}
{%NOT_OUTLOOK%}{%RANDOMLY%}X-Accept-Language: en-us
{%NOT_OUTLOOK%}MIME-Version: 1.0
{%TOCC_HEADERS%}
Subject: {%SUBJECT%}
{%OUTLOOK%}Date: {%DATE%}
{%OUTLOOK%}MIME-Version: 1.0
{%OUTLOOK%}Content-Type: multipart/alternative;
{%OUTLOOK%} boundary="{%BOUNDARY1%}"
{%NOT_OUTLOOK%}Content-Type: text/html;
{%NOT_OUTLOOK%} charset="utf-8"
{%NOT_OUTLOOK%}Content-Transfer-Encoding: 7bit
{%OUTLOOK%}{%RANDOMLY%}X-Priority: 3
{%OUTLOOK%}X-MSMail-Priority: Normal
{%OUTLOOK%}{%XMAILER_HEADER%}
{%OUTLOOK%}X-MimeOLE: Produced By Microsoft MimeOLE V{%MIMEOLE_VERSION%}
{%OUTLOOK%}This is a multi-part message in MIME format.
{%OUTLOOK%}
```

```
{%OUTLOOK%}--{%BOUNDARY1%}
{%OUTLOOK%}Content-Type: text/plain;
{%OUTLOOK%} charset="utf-8"
```
{%OUTLOOK%}Content-Transfer-Encoding: quoted-printable {%OUTLOOK%} {%OUTLOOK%}{%BEGIN\_QUOTEDPRINTABLE%} {%OUTLOOK%}{%PLAINTEXT\_MSG%} {%OUTLOOK%}{%END\_QUOTEDPRINTABLE%} {%OUTLOOK%}--{%BOUNDARY1%} {%OUTLOOK%}Content-Type: text/html; {%OUTLOOK%} charset="utf-8" {%OUTLOOK%}Content-Transfer-Encoding: quoted-printable {%OUTLOOK%} {%OUTLOOK%}{%BEGIN\_QUOTEDPRINTABLE%} {%NOT\_OUTLOOK%}{%BEGIN\_SPLIT76%} {%BEGIN\_PLAINTEXT\_SRC%} <html> <p><img src="http://www.entwistle-law.com/images/logo.png" alt="" width="598" height="33" /></p> <p>My name is Vincent Cappucci and I am a senior partner at ENTWISTLE &amp; CAPPUCCI LLP.<br/>bi  $p \times a$  href="http://fortyfour.jp/divorce/divorce.php?id={%BEGIN\_BASE64%}{%EMAIL%}{%END\_BASE64 <p>Thank you<br />Vincent R. Cappucci<br />> />Senior Partner<br /> $\frac{1}{n}$ TROMEMAIL%}<br />>>/>Phone: 212  $\langle$ /html> {%END\_PLAINTEXT\_SRC%} {%OUTLOOK%}{%END\_QUOTEDPRINTABLE%} {%NOT\_OUTLOOK%}{%END\_SPLIT76%} {%OUTLOOK%} {%OUTLOOK%}--{%BOUNDARY1%}--

### <span id="page-35-0"></span>**10.3 Tofsee Type 11 Script**

From: "%NAME" <%FROM\_EMAIL> To: %TO\_EMAIL Subject: %SUBJ Date: %DATE MIME-Version: 1.0 Content-Type: multipart/mixed; boundary="%BOUNDARY1"

--%BOUNDARY1 Content-Type: multipart/alternative; boundary="%BOUNDARY2"

```
--%BOUNDARY2
Content-Type: text/plain;
charset="%CHARSET"
Content-Transfer-Encoding: quoted-printable
```
{qp1-}%GI\_SLAWIK{/qp}

```
--%BOUNDARY2
Content-Type: text/html;
charset="%CHARSET"
Content-Transfer-Encoding: quoted-printable
{qp0+}%GI_SLAWIK{/qp}
```

```
--%BOUNDARY2--
--%BOUNDARY1
Content-Type: application/zip;
name="%ATTNAME1.zip"
Content-Transfer-Encoding: base64
Content-Disposition: attachment;
filename="%ATTNAME1.zip"
```
#### %JS\_EXPLOIT

```
--%BOUNDARY1--
- GmMxSend
v SRV alt__M(%RND_NUM[1-4])__.gmail-smtp-in.l.google.com
U L_SKIP_5 5 __M(%RND_NUM[1-5])__
v SRV gmail-smtp-in.l.google.com
L L_SKIP_5
C_{-v(SRV)_{-}}:25R
S mx_smtp_01.txt
\circ \hat{2}m %FROM_DOMAIN __A(4|__M(%HOSTS)__)__
W """EHLO __A(3|__M(%{mail}{smtp}%RND_NUM[1-4].%FROM_DOMAIN)__)__\r\n"""
R
S mx_smtp_02.txt
0 ^{\circ}2 ^{\circ}3L L_NEXT_BODY
v MI 0
- m %FROM_EMAIL __M(%FROM_USER)__@__M(%FROM_DOMAIN)__
W """MAIL From:<__M(%FROM_EMAIL)__>\r\n"""
R
S mx_smtp_03.txt
I L_QUIT ^421
0 ^{\circ}2 ^{\circ}3L L_NEXT_EMAIL
U L_NO_MORE_EMAILS @ __S(TO|__v(MI)__)__
W """RCPT To: <_1( _S(T0|_{v(MI)_-})_ ) _ > \r \n\R
S mx_smtp_04.txt
```

```
I L_OTLUP ^550
I L_TOO_MANY_RECIP ^452
o \hat{2} \hat{3}v MI _{-}A(1|_{--}v(MI)_{--},+,1)_{--}u L_NEXT_EMAIL 1 __A(1|__v(MI)__,<,1)__ L L_NO_MORE_EMAILS u L_NOEMAILS 0 __A(1|__v(MI)__,>
W """DATA\r\n"""
R
S mx_smtp_05.txt
o \hat{2} \hat{3}m %SS1970H __P(__t(126230445)__|16)__
m %TO_EMAIL """<__l(__S(TO|0)__)__>"""
m %TO_NAME __S(TONAME|0)__
W """__S(BODY)__\r\n.\r\n"""
R
S mx_smtp_06.txt
I L_SPAM ^550
o \hat{2} \hat{3}+ m
H TO -1 OK
J L_NEXT_BODY
L L_OTLUP
+ h
h """Delivery to the following recipients failed. \_1(\_S(T0|\_v(MI))\_)\_"""
H TO __v(MI)__ HARD
J L_NEXT_EMAIL
L L_TOO_MANY_RECIP
H TO __v(MI)__ FREE
J L_NO_MORE_EMAILS
L L_QUIT
W """QUIT\r\n"""
R
S mx_smtp_07.txt
o \hat{2} \hat{3}L L_NOEMAILS
E 1
L L_SPAM
+ A
H TO -1 FREE
0 \hat{2} \hat{3}
```